# **Mode de paiement acompte**

Un client a la possibilité de confirmer une réservation via le paiement d'un acompte. Il peut ensuite finaliser sa commande en la réglant en totalité, ce qui libère l'impression des billets. La possibilité de payer par acompte et le montant minimum de l'acompte sont paramétrables. Des rapports de suivi des acomptes sont disponibles.

#### **Création du mode de règlement**

La possibilité de régler par acompte est traitée via un mode de règlement (à définir dans le paramétrage institution) du type « Acompte ». Ce type permet d'effectuer des paiements et des remboursements.

Ce mode de règlement doit être associé aux points de vente souhaités pour qu'ils puissent proposer ce service.

# $\therefore$  Mode de règlement > Acompte

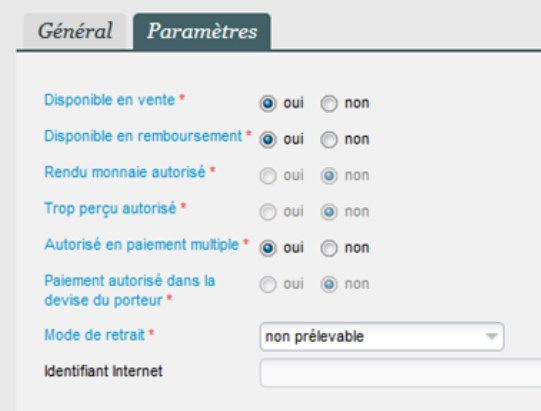

## **Autorisation de l'organisme**

Le règlement par acompte est autorisé par organisme, par le biais d'un radio bouton disponible dans les paramètres des Caractéristiques organisme.

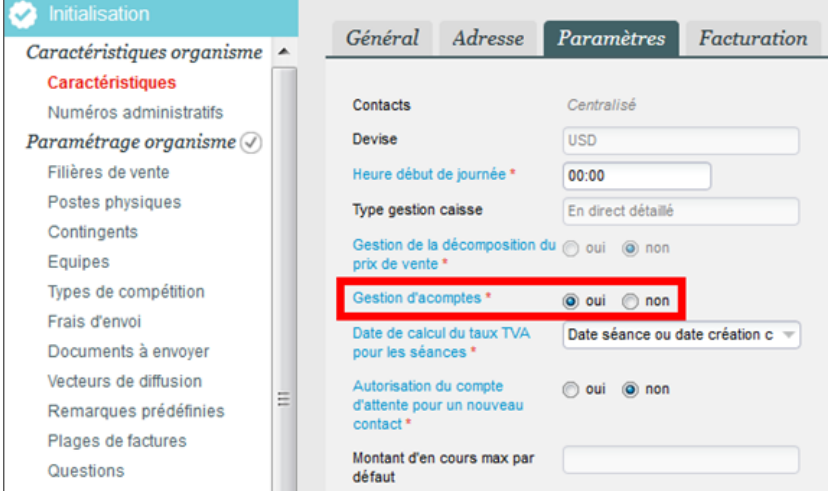

#### **Droits opérateur**

Des droits opérateurs permettent également de limiter le paiement d'un acompte par opérateur dans le module Vente.

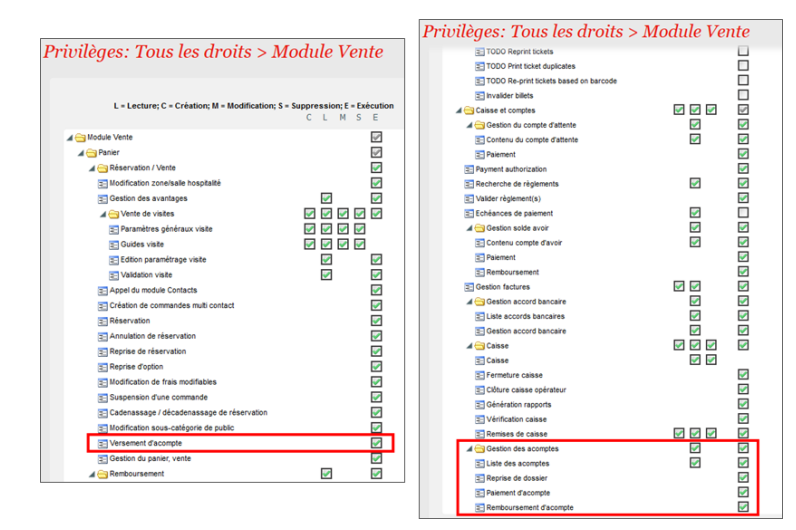

# **Paramétrage par produit**

Pour chaque produit, il est possible d'indiquer le pourcentage d'acompte requis pour valider la réservation.

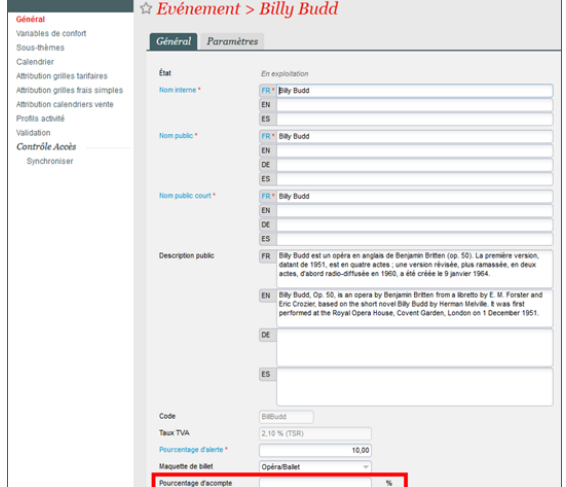

## **Paiement d'un acompte dans le guichet**

Un contact peut payer un acompte sur sa commande afin de la réserver. Le montant initial de l'acompte est calculé en fonction du pourcentage d'acompte indiqué sur le(s) produit(s) de la commande. Il peut être modifié par l'opérateur.

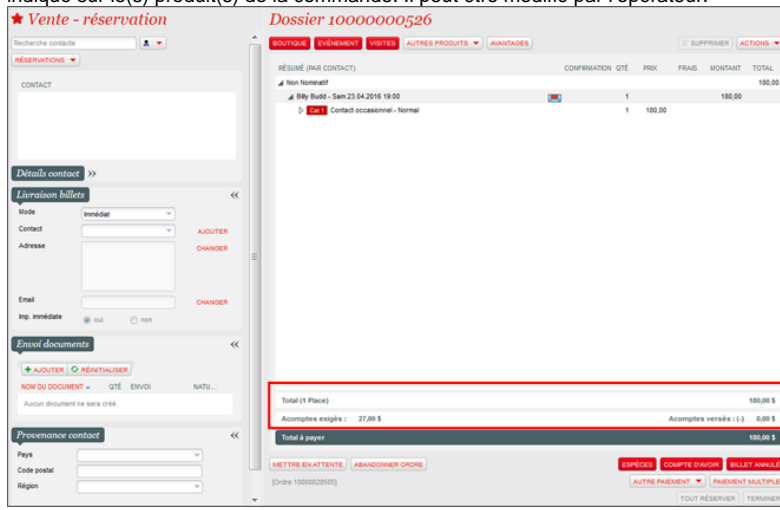

L'opérateur sélectionne le mode de règlement choisit par le contact pour régler son acompte et clique sur le bouton Acompte dans le cas d'un règlement d' acompte ou Solde dans le cas d'un paiement intégral de la commande.

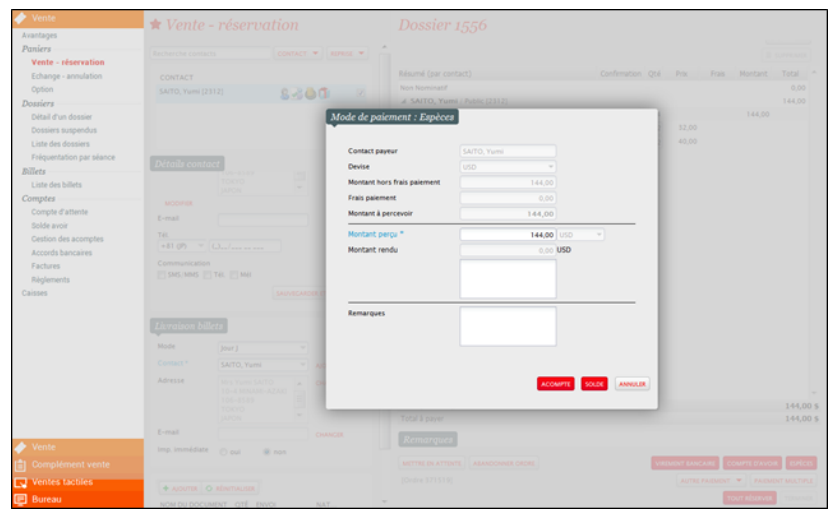

#### **Gestion des acomptes**

Il est ensuite possible de gérer les acomptes d'un contact :

- Payer le solde d'un dossier
- Ajouter un paiement
- Rembourser une partie de l'acompte

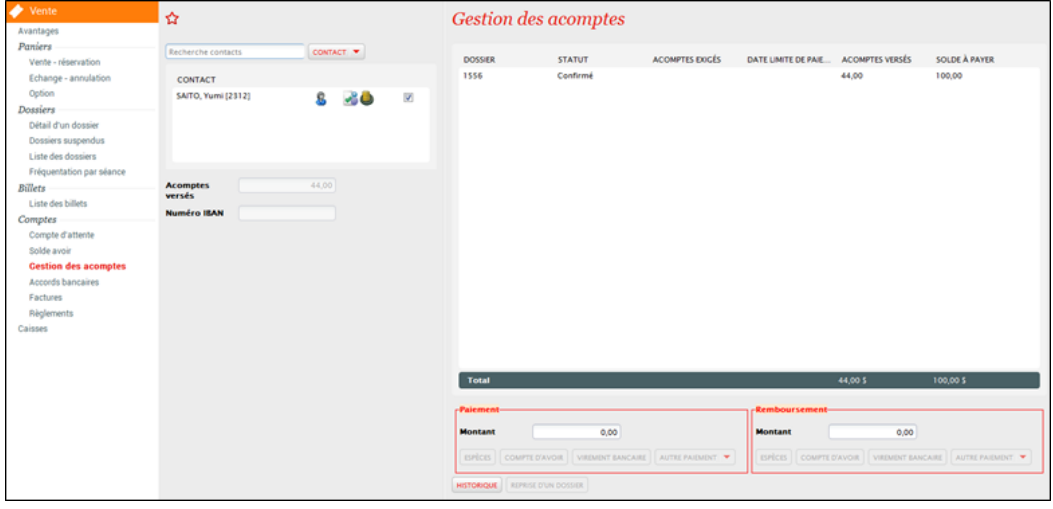

#### **Rapport**

Le Bordereau des mouvements d'acompte permet de lister l'ensemble des règlements d'une ou plusieurs caisses ayant servi à payer un acompte.

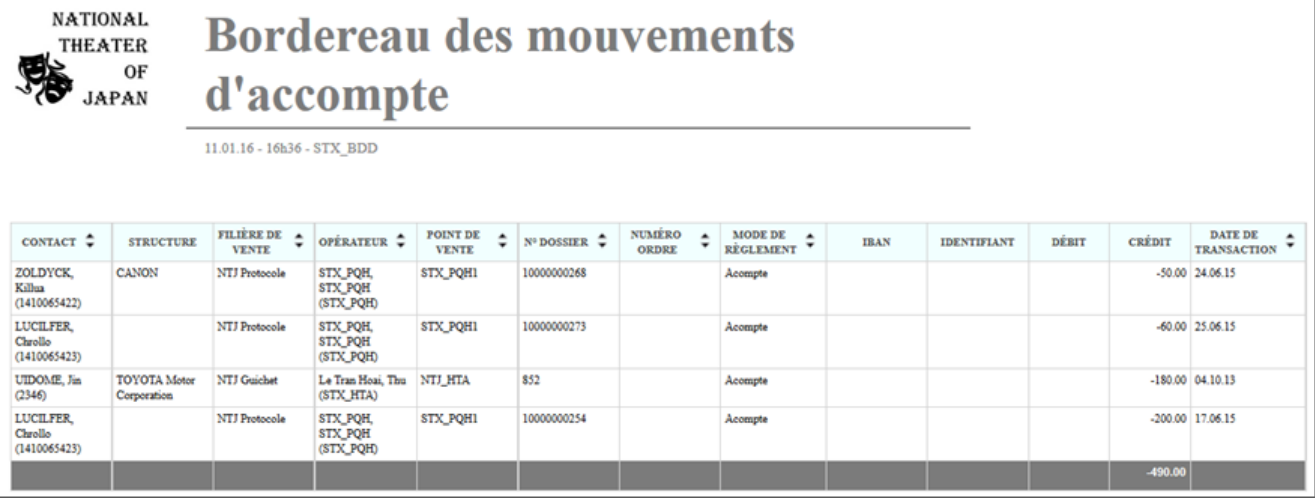